### **GUJARAT TECHNOLOGICAL UNIVERSITY, AHMEDABAD, GUJARAT**

## **COURSE CURRICULUM COURSE TITLE: INSTRUMENTATION SIMULATION PRACTICES (Code: 3341705)**

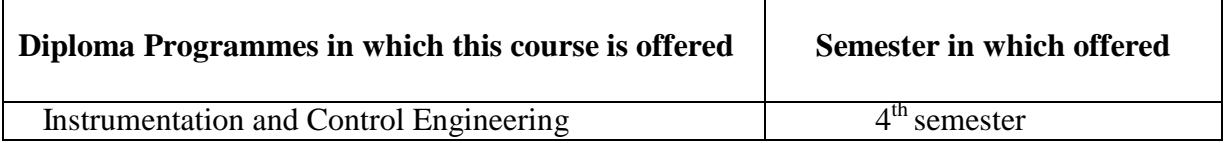

#### **1. RATIONALE**

In the present industrial scenario, diploma engineering students should be able to understand, simulate, analyze and troubleshoot the prevalent Process Control Systems in the industry. They are required to foresee the effects of changes in the various process parameters on the system behavior before actual implementation of the Plant Control System. Therefore, this course has been designed so that students can familiarize with various simulation software tools to build and simulate the different types of Control Systems for Process Application.

#### 2. **COMPETENCY**

The course content should be taught and implemented with the aim to develop different types of skills so that students are able to acquire following competency:

Simulate **different types of Instrumentation Control Systems for Process Application.**

### **3. COURSE OUTCOMES**

The theory should be taught and practical should be carried out in such a manner that students are able to acquire different learning out comes in cognitive, psychomotor and affective domain to demonstrate following course outcomes.

- i. Use instrumentation simulation software for Interactive Process Control Simulation.
- ii. Do System Analysis to understand the system behaviour.
- iii. Generate plots for outputs of different process automation control loop system for step and ramp input.
- iv. Simulate different control action on given control system.
- v. Install process and control instrumentation Simulating and Analyzing software.

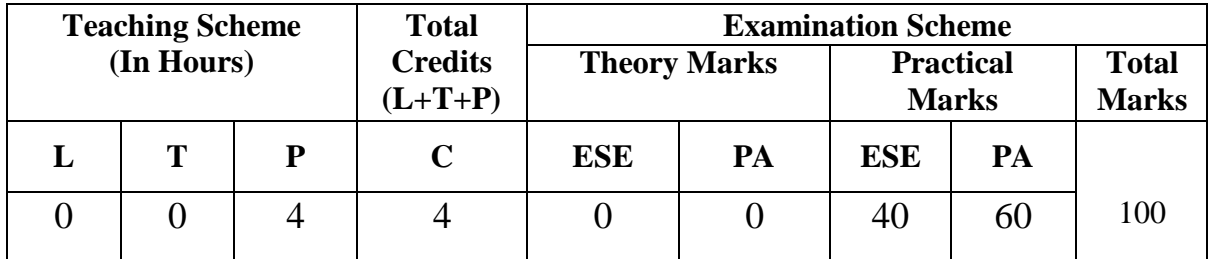

#### **4. TEACHING AND EXAMINATION SCHEME**

**Legends: L**-Lecture; **T** – Tutorial/Teacher Guided Theory Practice; **P** - Practical; **C** – Credit **ESE** - End Semester Examination; **PA** - Progressive Assessment.

## **5. COURSE DETAILS**

**NA**

# **6. SUGGESTED SPECIFICATION TABLE WITH HOURS & MARKS NA**

#### **7. SUGGESTED LIST OF EXERCISES/PRACTICALS.**

The practical/exercises should be properly designed and implemented with an attempt to develop different types of skills **(outcomes in psychomotor and affective domain)** so that students are able to acquire the competencies/programme outcomes. Following is the list of practical exercises for guidance.

*Note: Here only outcomes in psychomotor domain are listed as practical/exercises. However, if these practical/exercises are completed appropriately, they would also lead to development of certain outcomes in affective domain which would in turn lead to development of Course Outcomes related to affective domain. Thus over all development of Programme Outcomes (as given in a common list at the beginning of curriculum document for this programme) would be assured.*

*Faculty should refer to that common list and should ensure that students also acquire outcomes in affective domain which are required for overall achievement of Programme Outcomes/Course Outcomes.*

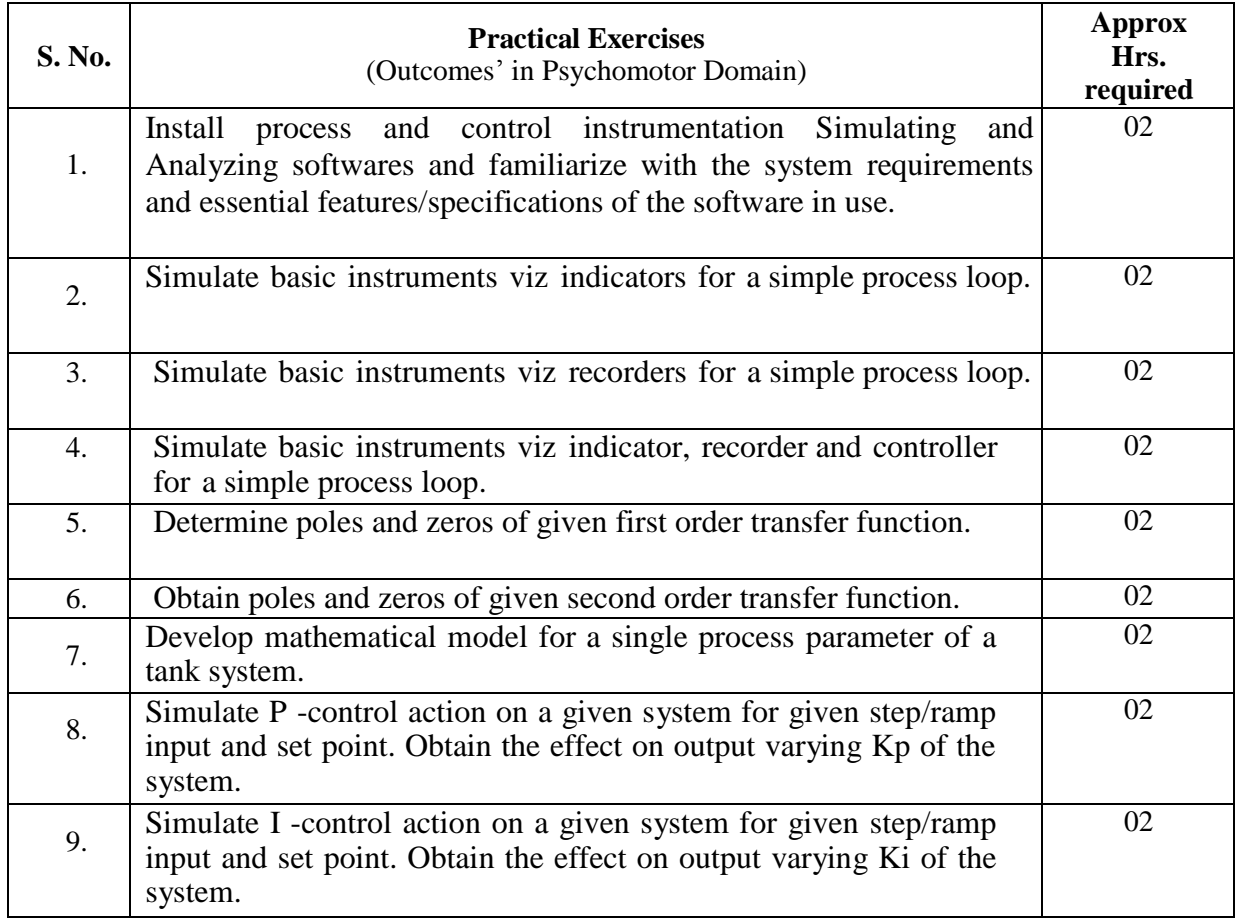

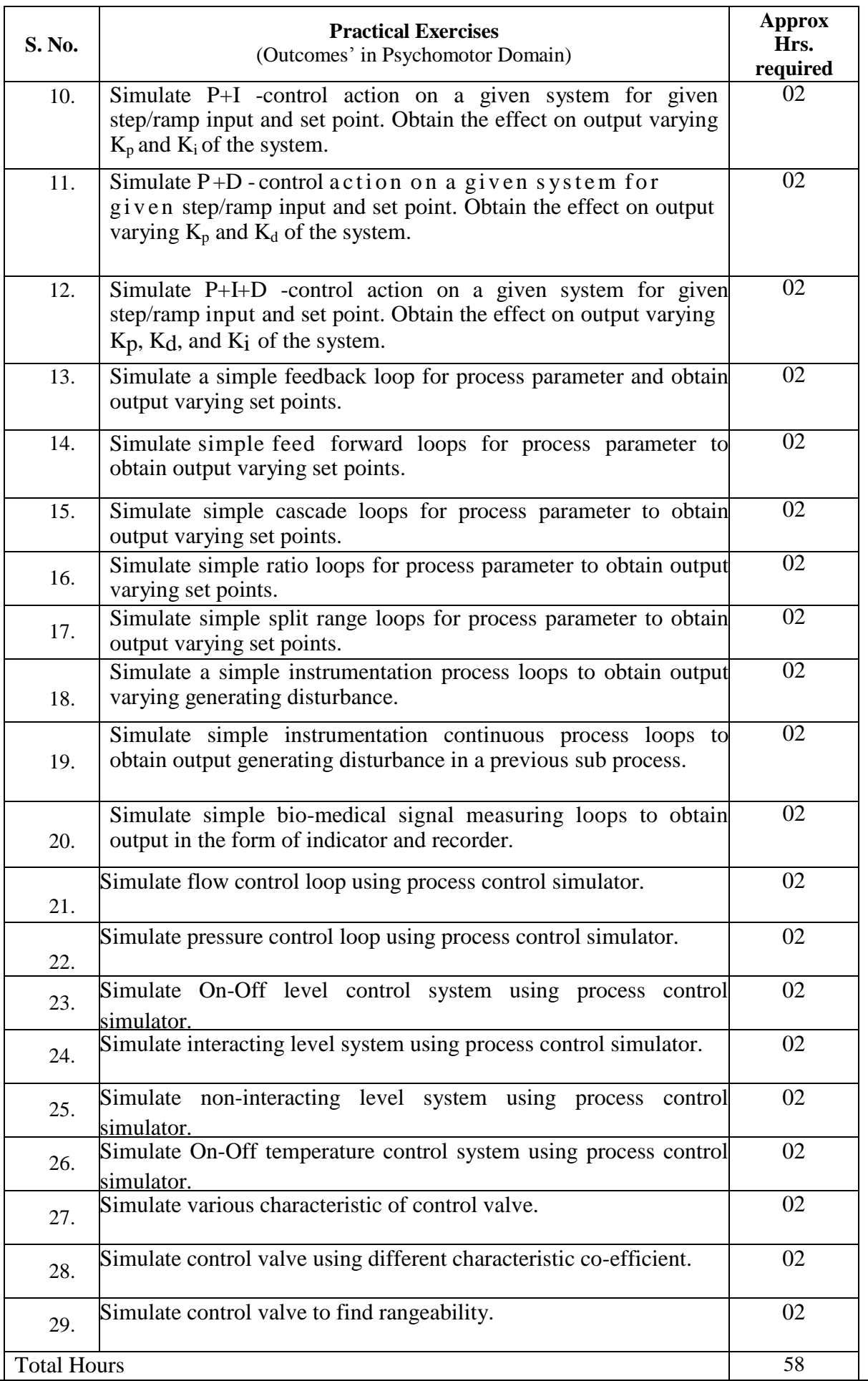

## **8. SUGGESTED LIST OF STUDENT ACTIVITIES**

Following is the list of proposed student activities like:

- i. Study of First and Second Order Control System using various free control simulators.
- ii. De v e l o p simple simulated instrumentation control process system for different control actions strategies.

iii. Prepare Presentation on given topics.

#### **9. SPECIAL INSTRUCTIONAL STRATEGIES**

- **i.** Use Free Simulators Software for teaching / learning activities.
- **ii.** Show Video/Animation Films relevant to Process Automation and Control System.

#### **10. SUGGESTED LEARNING RESOURCES**

**A) List of Books**

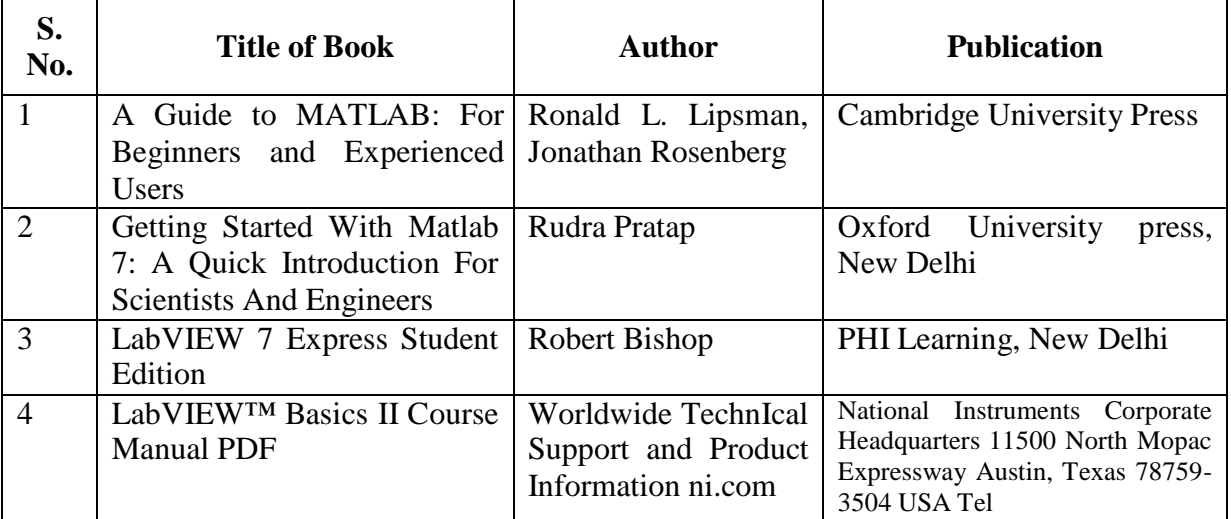

#### **B) List of suggested Software/Learning Websites:**

- i. MATLAB,
- ii. SCILAB
- iii. Prosim
- iv. PSpice
- v. LabVIEW
- vi. Chemical Process simulator
- vii. Electronics Workbench
- viii. [www.mathworks.in](http://www.mathworks.in/)
- ix. [www.ni.com](http://www.ni.com/)
- x. [www.edx.org](http://www.edx.org/)
- xi. [www.coursera.org](http://www.coursera.org/)
- xii. [www.ocwconsortium.org](http://www.ocwconsortium.org/)

### **11. COURSE CURRICULUM DEVELOPMENT COMMITTEE Faculty Members from Polytechnics**

- **Prof. M. N. Mulchandani** Sr**.** Lecturer in IC, AVPTI, Rajkot.
- **Prof. H. P. Patel**, Lecturer in IC, GP Ahmedabad.
- **Prof. N. B. Mehta,** Sr. Lecturer in IC, GP Ahmedabad.

## **Prof. S. K RAVAL**, Lecturer in IC, GP Ahmedabad.

## **Coordinator and Faculty Members from NITTTR Bhopal**

- **Prof. (Mrs.) Susan S. Mathew,** Associate Professor**,** Department of Electrical and Electronics Engineering.
- **Prof. Joshua Earnest,** Professor, Department of Electrical and Electronics Engineering.